125371, Россия, г. Москва, Волоколамское ш., 116 8 (800) 100 21 32 e-mail: [info@keno-cctv.ru;](mailto:info@keno-cctv.ru) [www.keno-cctv.ru;](http://www.keno-cctv.ru/) [www.fox-cctv.ru](http://www.fox-cctv.ru/)

## **Рекомендации по жёстким дискам в системах видеонаблюдения**

## **1. Нужен ли какой-то особый жесткий диск для системы видеонаблюдения?**

 Для систем видеонаблюдения нужно более тщательно выбирать жесткие диски, чем под обычные задачи. И соответственно диски для систем видеонаблюдения имеют много отличий от стандартных жестких дисков. Во-первых, жесткие диски для систем видеонаблюдения подвергаются гораздо более серьезным нагрузкам. Жесткие диски для систем видеонаблюдения работают в формате 24/7 и 365 дней в году. Даже если Вы выставляете детекцию по движению, жесткий диск всё равно пишет в постоянном режиме и постоянно происходит вращение шпинделя. Просто потом на программном уровне отрезки, когда не происходило движение, вырезаются и удаляются из памяти. Поэтому при выборе жесткого диска нужно учитывать этот критерий. Помните, что компьютерные жесткие диски предназначены для работы 5 дней в неделю по 8 часов. Для сравнительного анализа ниже Вы можете ознакомиться с таблицей технических характеристик десктопных (компьютерных) версий жесткого диска Seagate Barracuda compute и специализированных жестких дисков для систем видеонаблюдения серий SkyHawk, SkyHawk Al и Exos от производителя Seagate. К примеру, Seagate Barracuda рассчитан на цикл работы 8 часов 5 дней в неделю, имеет гарантию 2 года, цикл записи в год - 60 Тб и жизненный цикл до отказа - 800 000 часов. Для сравнения жесткий диск

специализированной серии SkyHawk рассчитан на цикл работы 24 часа в сутки 7 дней в неделю, имеет гарантию 3 года, цикл записи в год - 180 Тб и жизненный цикл до отказа - 1 000 000 часов.

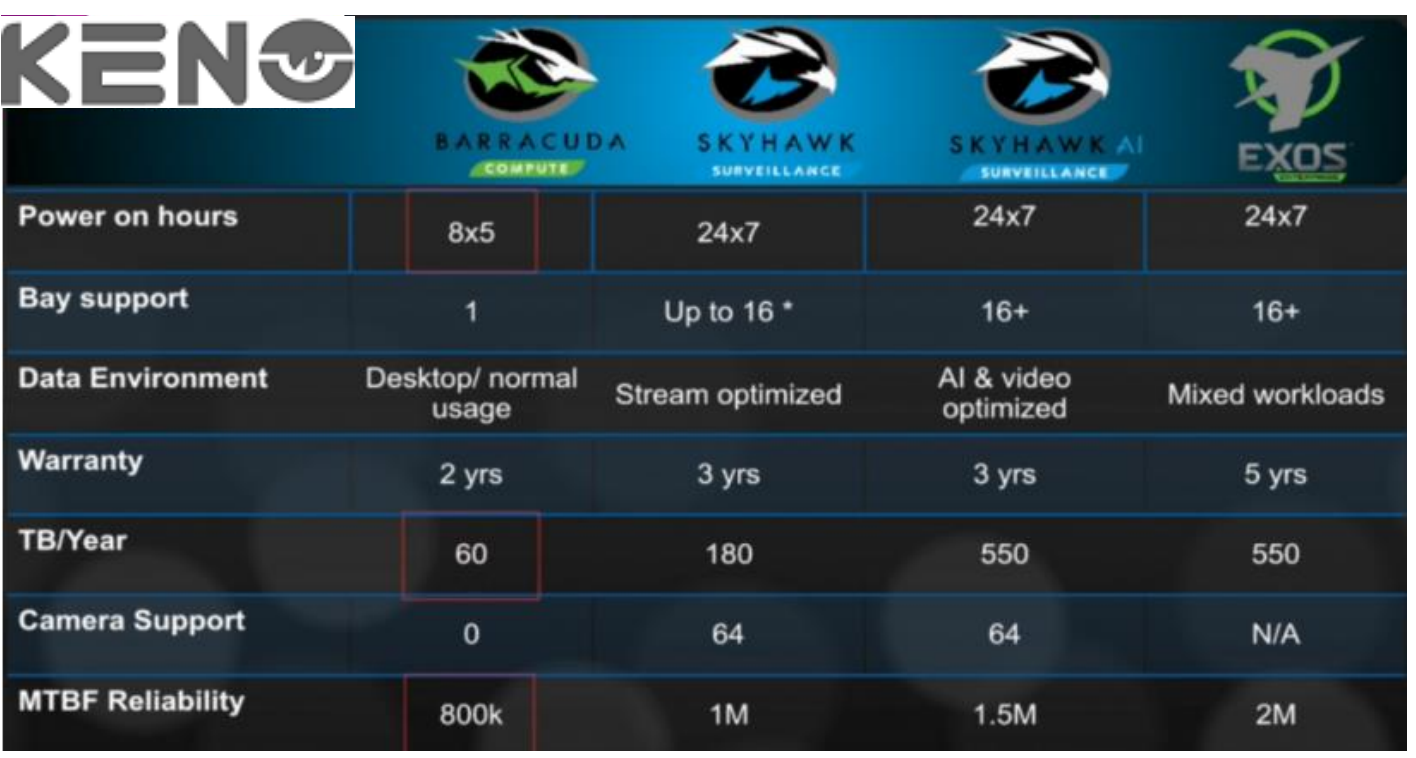

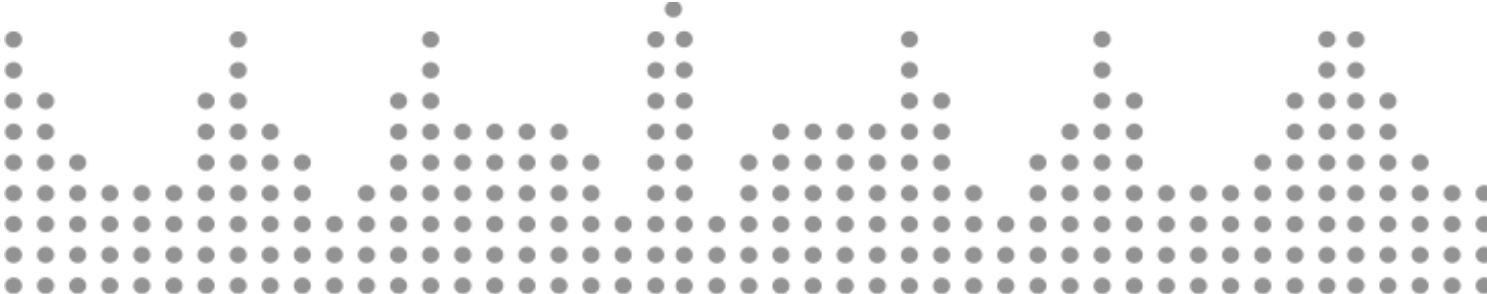

125371, Россия, г. Москва, Волоколамское ш., 116 8 (800) 100 21 32 e-mail: [info@keno-cctv.ru;](mailto:info@keno-cctv.ru) [www.keno-cctv.ru;](http://www.keno-cctv.ru/) [www.fox-cctv.ru](http://www.fox-cctv.ru/)

Во-вторых, вследствие постоянных нагрузок в замкнутом пространстве (корпус видеорегистратора) происходит еще более сильный нагрев, что существенно сокращает срок жизни жесткого диска. Поэтому чем меньше скорость вращения шпинделя, тем ресурс жизненного цикла жесткого диска больше. При выборе между скоростью вращения 7200 и 5400 оборотов в минуту, мы рекомендуем использовать жесткие диски предназначенные для систем видеонаблюдения и имеющих меньшие скорости вращения.

В-третьих, в жестких дисках предназначенных для систем видеонаблюдения установлены датчики вибрации. Данные датчики позволяют компенсировать вибрации, что помогает головке удерживаться на дорожке. При наличии данных датчиков головка не перепрыгивает с дорожки на дорожку при значительной вибрации и риск потери информации сводится к минимуму. А, как сами понимаете, в системах видеонаблюдения нам важен каждый кадр и потеря даже небольших фрагментов недопустима.

В-четвертых, в некоторых моделях жестких дисков для систем видеонаблюдения используются технологии записи в буфер видеопотока с камеры. Такая технология присутствует в жестких дисках Seagate SkyHawk и называется Image Perfect. В дальнейшем происходит анализ данного видеопотока и исключение битых кадров в запись.

Никогда не пренебрегайте температурным режимом, который рекомендует производитель. Зачастую люди размещают видеорегистраторы в скрытых от посторонних глаз местах. Делается это для того, чтобы посторонние лица не могли оперативно похитить видеоархив. Всё казалось бы правильно, если не одно но - в такие моменты не стоит забывать про правильно организованную вентиляцию. Высокие температуры и перегревы жесткого диска очень пагубно влияют на его работу. Критичными считаются температуры свыше 50°С. Такие температуры легко достигаются при размещении видеорегистратора в железном шкафу без должной вентиляции. За правильным и квалифицированным монтажом всегда стоит обращаться в специализированные компании.

## **2. Можно использовать жесткий диск от старого компьютера/ноутбука?**

 Чисто физически Вы конечно можете взять старый диск от компьютера или ноутбука и установить его в систему видеонаблюдения. Но мы крайне не рекомендуем поступать таким образом. Во-первых, такие жесткие диски изначально не рассчитаны для систем видеонаблюдения. А, во-вторых, беря в использование старый жесткий диск, Вы рискуете потерять очень важную информацию, поскольку Вы не знаете в каком состоянии жесткий диск, какая у него наработка и сколько часов он еще корректно проработает. Может так случиться, что в самый важный момент диск будет уже находиться в неработоспособном состоянии, но Вы узнаете об этом только при выгрузке видео.

### **3. Почему нельзя покупать более дешевый жесткий диск?**

Основной причиной почему мы не рекомендуем покупать дешевые жесткие диски - то, что данные диски имеют основное предназначение для использования в персональных компьютерах в формате 5 дней в неделю по 8 часов.

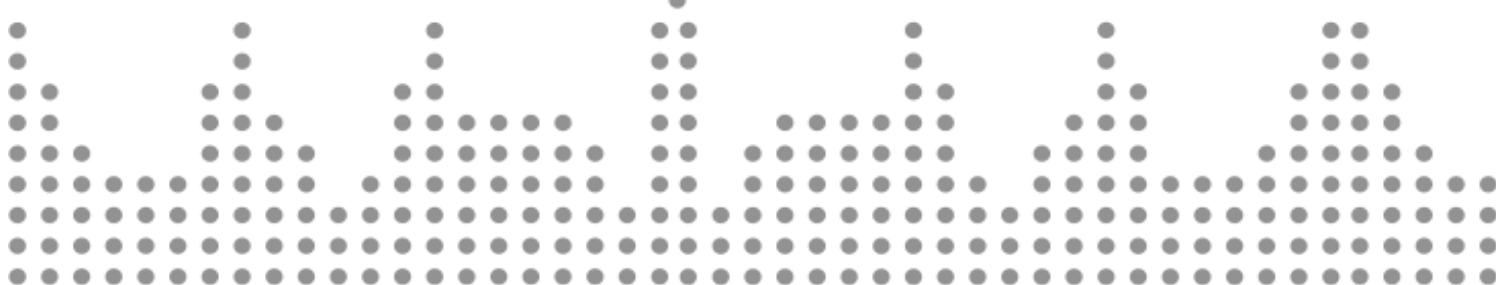

## KEHO PVC

٠

125371, Россия, г. Москва, Волоколамское ш., 116 8 (800) 100 21 32 e-mail: [info@keno-cctv.ru;](mailto:info@keno-cctv.ru)<br>www.keno-cctv.ru; www.fox-cctv.ru

### **4. Рекомендованные производители и серии жестких дисков?**

Мы рекомендуем использовать для систем видеонаблюдения рекомендованные жесткие диски от производителей Western Digital серии Purple, Seagate серий SkyHawk, SkyHawk AL и Exos. Toshiba. И другие диски для систем видеонаблюдения, **video surveillance systems.** Данные модели имеют объем от 1Тб до 16Тб в зависимости от нужного Вам количества дней хранения видеоархива.

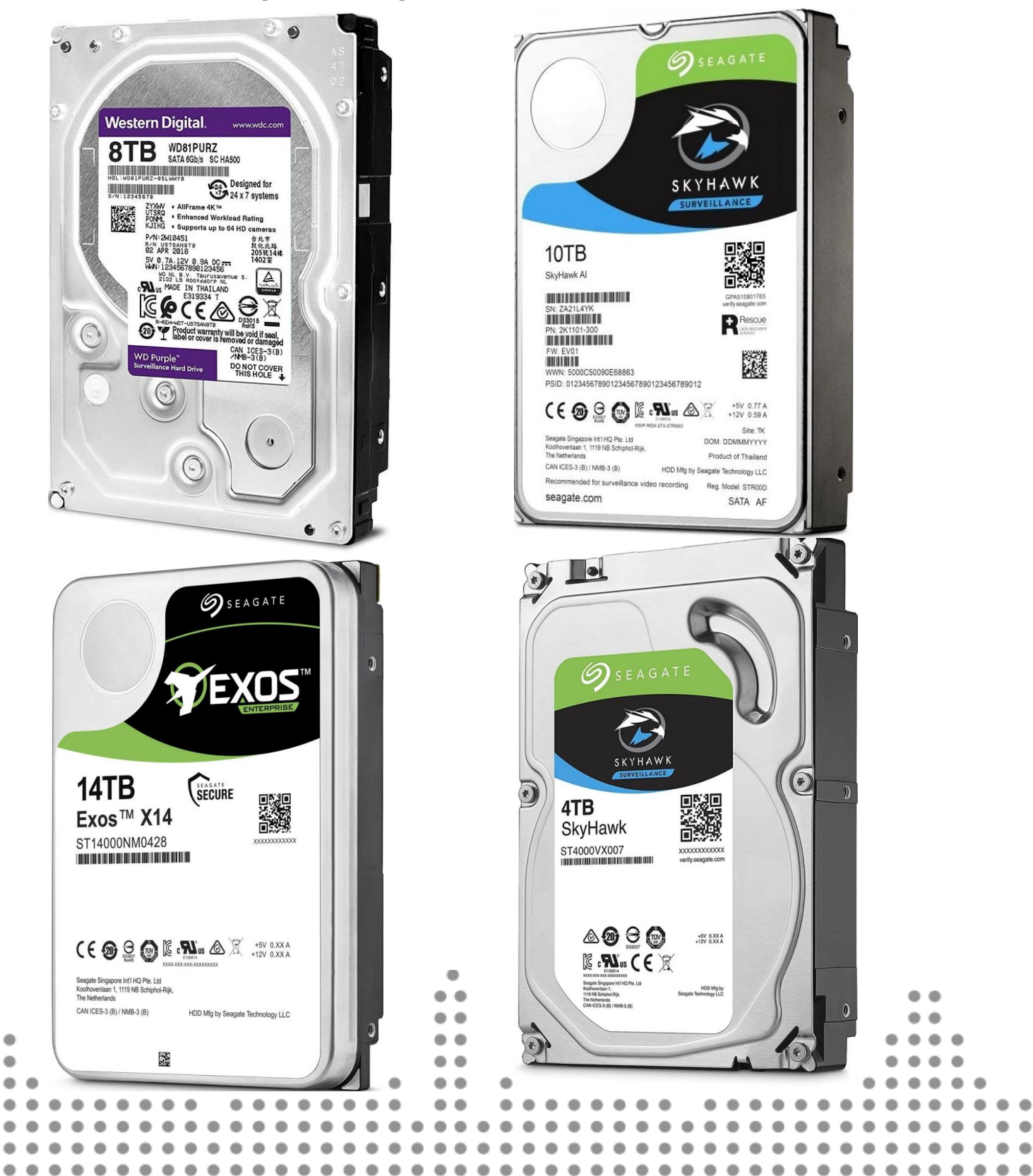

125371, Россия, г. Москва, Волоколамское ш., 116 8 (800) 100 21 32 e-mail: [info@keno-cctv.ru;](mailto:info@keno-cctv.ru) [www.keno-cctv.ru;](http://www.keno-cctv.ru/) [www.fox-cctv.ru](http://www.fox-cctv.ru/)

### **5. Как правильно подключить жесткий диск в видеорегистратор?**

Подключить жесткий диск в видеорегистратор достаточно просто и с этим справится абсолютно любой человек, даже не имеющий первоначальных навыков в монтаже систем видеонаблюдения. Для этого Вам понадобится крестовая отвертка. Предварительно обязательно отключите питание от видеорегистратора для исключения выхода из строя. На видеорегистраторе с боковой стороны необходимо открутить по 2-4 болта с каждой стороны. Данные болты удерживают верхнюю крышку видеорегистратора. После снятия крышки видеорегистратора необходимо корректно зафиксировать жесткий диск на предназначенные для этого посадочные места. Болты для крепления жесткого диска, как правило, идут в комплекте с видеорегистратором. После завершения установки жесткого диска необходимо подать питание на жесткий диск и подключить шлейф для передачи видеопотока на плату. Для этого в комплекте с видеорегистратором идут 2 соединительных кабеля - кабель питания и шлейф SATA.

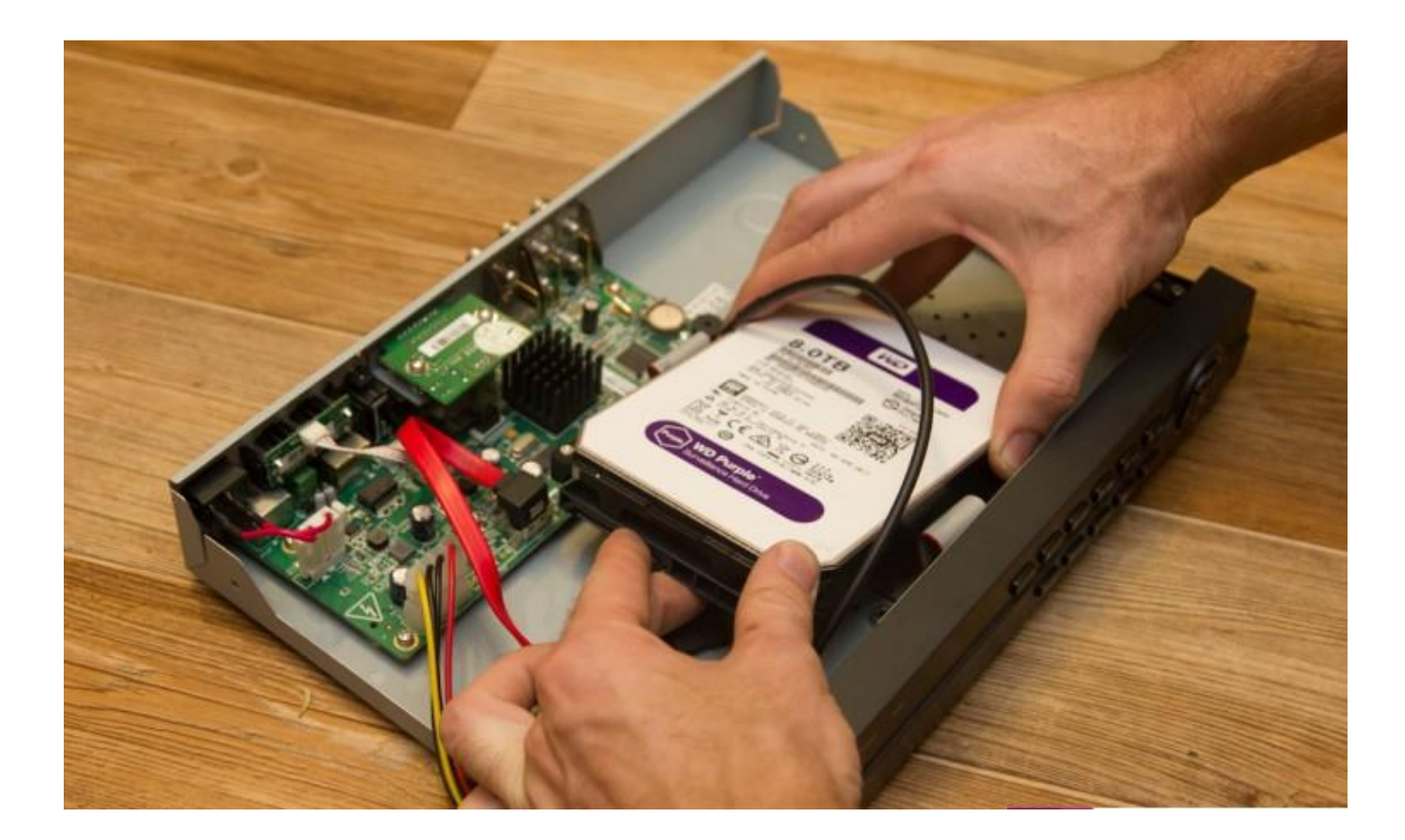

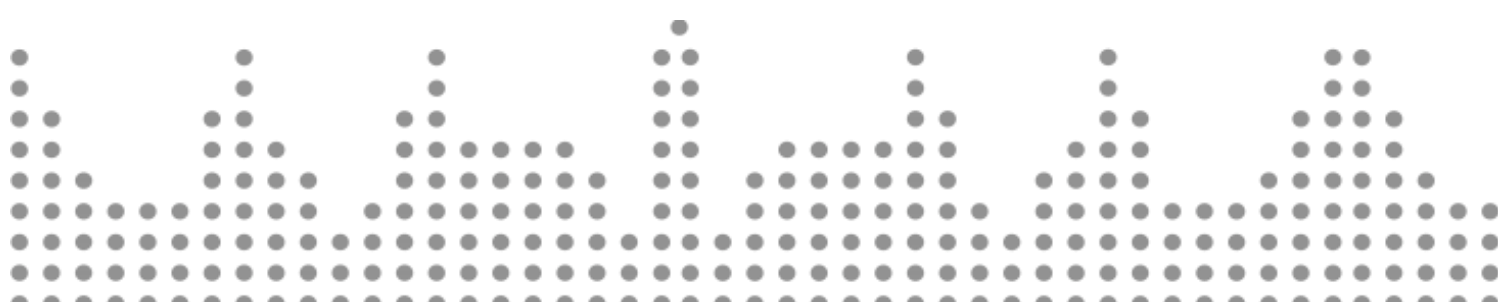

# **KEHO PYC**

125371, Россия, г. Москва, Волоколамское ш., 116 8 (800) 100 21 32 e-mail: [info@keno-cctv.ru;](mailto:info@keno-cctv.ru) [www.keno-cctv.ru;](http://www.keno-cctv.ru/) [www.fox-cctv.ru](http://www.fox-cctv.ru/)

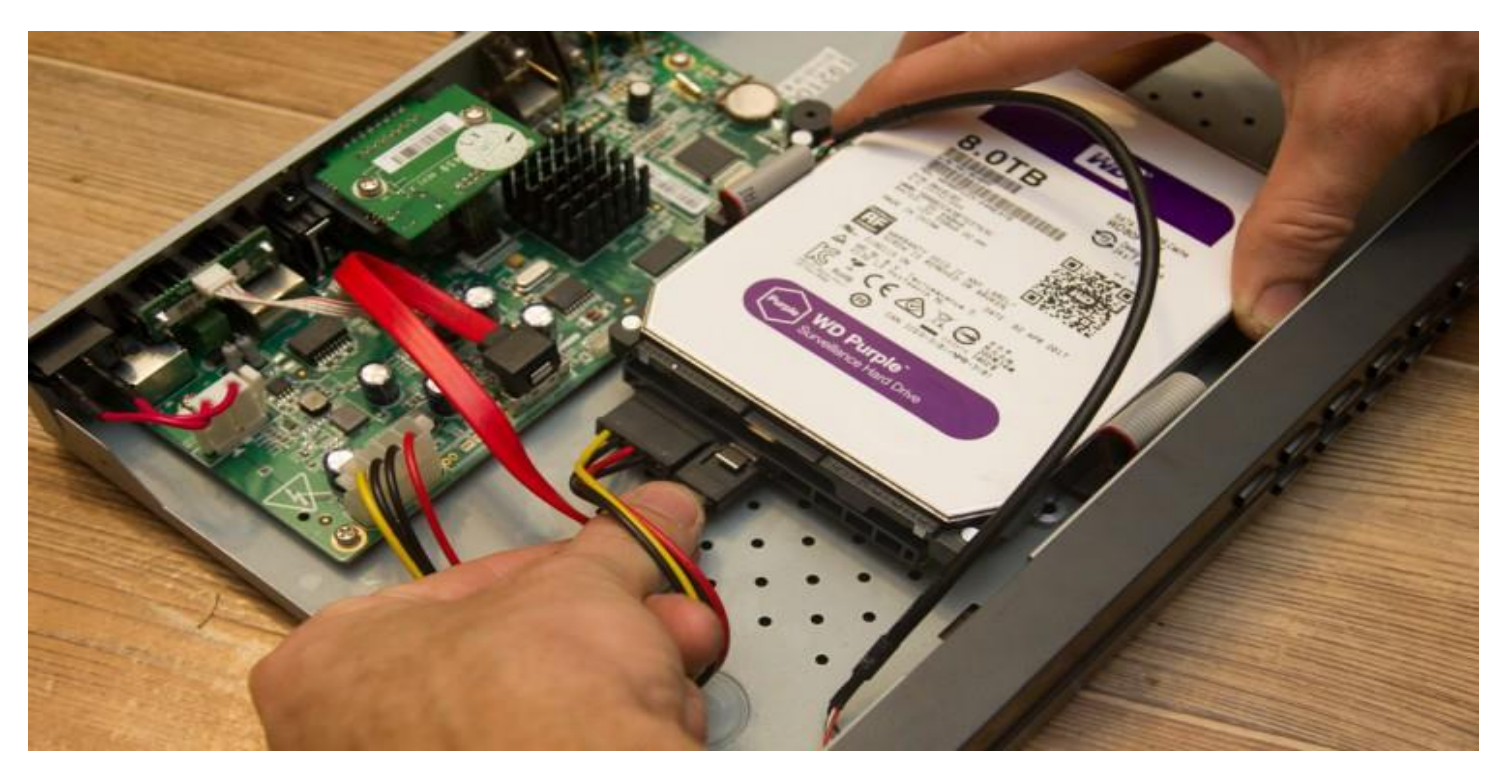

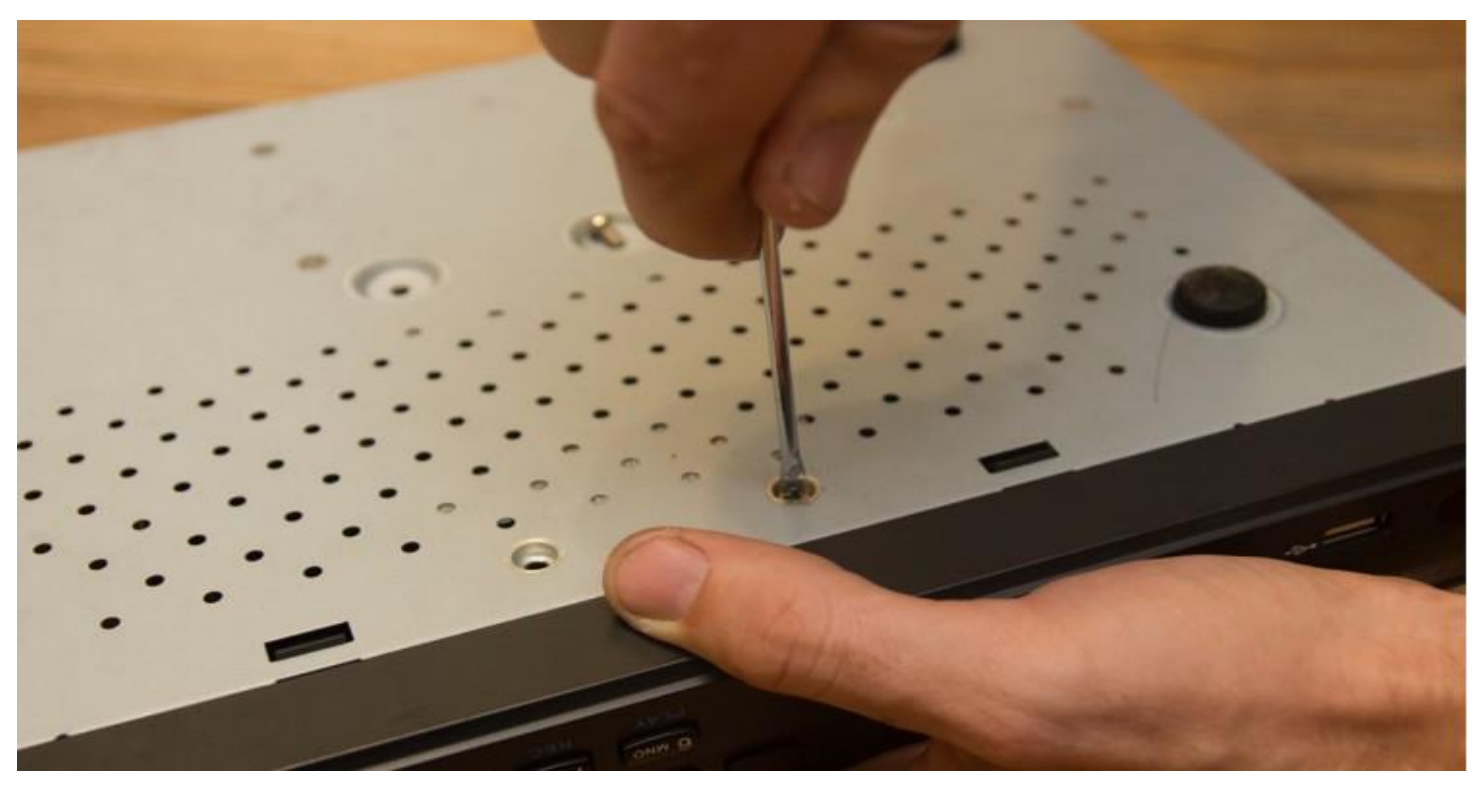

Затем в обратном порядке закрыть верхнюю крышку видеорегистратора. Далее при включении видеорегистратора необходимо произвести инициализацию и первичное форматирование жесткого диска. Ошибиться практически невозможно, так как каждый видеорегистратор оснащен помощником.

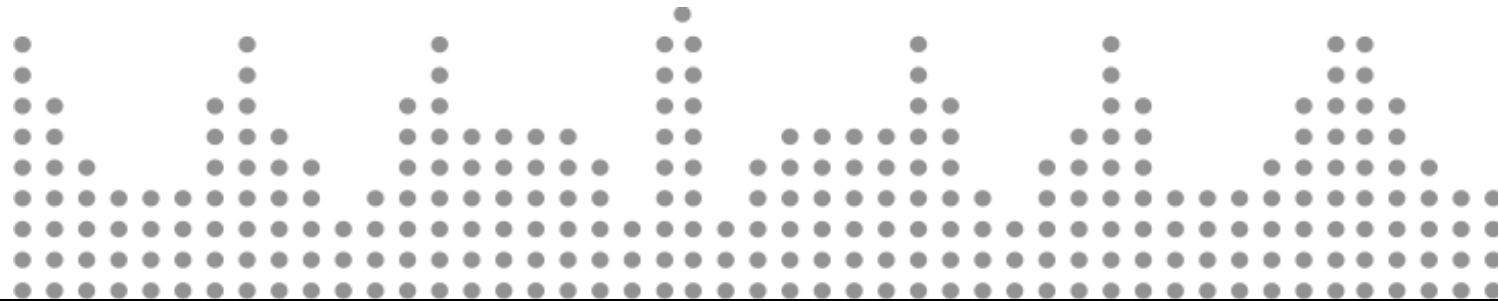

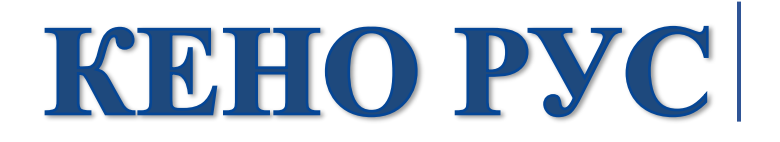

## **ВНИМАНИЕ**

 Мы не рекомендуем использовать не рекомендованные HDD в системах видеонаблюдения, это может привести к неправильной работе оборудования и в конечном итоге его неисправности. Используя в работе не рекомендованный HDD, Вы используете его на свой страх и риск. В результате не правильной работы оборудования - этот случай будет являться не гарантийным!

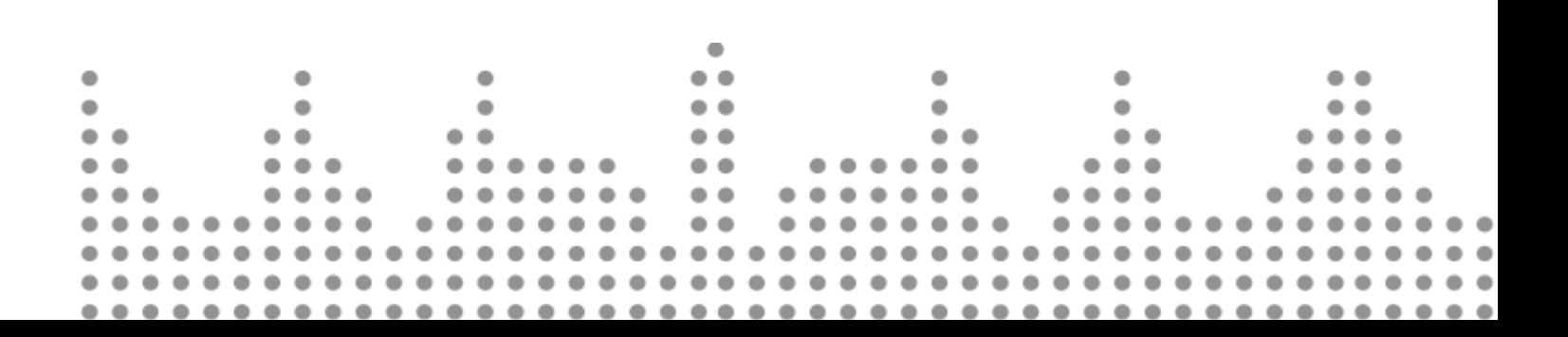